## **Способы подключения компьютера к ТВ**  C

## бе<mark>з пров</mark>одов

Современные телевизоры снабжены функцией Smart-TV. Некоторые из<br>c имеют полноценный интернет-браузер, используя который можно<br>отреть потоковое видео и <mark>серфить и</mark>нтернет так же, как с домашнего<br>. Как правило. такие техно них имеют полноценный интернет-браузер, используя который можно смотреть потоковое видео и серфить интернет так же, как с домашнего ПК. Как правило, такие технологии доступны в дорогих моделях. Что делать обладателям бюджетных ТВ-панелей, если цифровое телевидение надоело, а возможность полноценно смотреть видео из интернета на большом экране отсутствует? <mark>В</mark>ыход — подключить телевизор к стационарному ПК или ноутбуку и использовать его в качестве монитора. ых ТВ-пане<br><mark>іноценно с</mark><br>эт? Выход<br>уку и испол

## **Как подключить телевизор к ПК?**   $\overline{\phantom{a}}$

Существует два возможных <mark>в</mark>арианта подключения ТВ-панели к ноутбуку или компьютеру: **EXAMPLE** 

1. Посредством кабелей — провода просто подсоединяются в соответствующие разъемы (HD<mark>MI, VGA</mark>, DVI и т. п.) на ПК и ТВ. Минусы этого метода подключения очевидны: Во-первых, разъемы со временем расшатываются, это влияет на качество сигнала и изображения на ТВ. Вовторых, если ПК находится относительно далеко от ТВ-панели, то лежащий посреди комнаты кабель будет мешать. Зацепившись за провод можно не только повредить технику, но и травмироваться самому. — провода<br>DMI, VGA, DV<br>чевидны: Во-п<br><mark>кач</mark>ество сигн

2. При помощи беспроводных <mark>технологи</mark>й. В этом случае вариантов много, а преимущества метода очевидны: нет лишних проводов под ногами, управлять ТВ-панелью можно из соседней комнаты, работая на стационарном ПК или ноутбуке. Поэтому рассмотрим этот метод соединения подробно. инну, но и тра<br><mark>технологий. В</mark><br>видны: нет ли

## **Самые популярные способы подключения компьютера ТВ-панели без проводов** ноутоуке.<br>ые способы<br>панели без

**1. Wi-fi соединение —** наверное, самый распространенный способ беспроводного подключения ТВ к ПК. Главное условие для соединений такого вида — в телев<mark>и</mark>зоре должен быть Wi-Fi-приемник сигнала. Большинство современных моделей продаются с уже встроенным приемником. В этом случае подключить ТВ к ноутбуку или стационарному компьютеру не составит труда — достаточно настроить сетевое подключение в Windows и открыть доступ к ия ТВ к Г<br>временных<br>временных м<br>этом случае

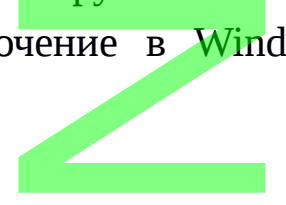

- автоматическая синхро<mark>низ</mark>ация ус<mark>тр</mark>ойств под управлением ОС Windows; ский пример<br>Становический контект и становический комплекс и становический и становический и становический и п<br>Специалист в соответственный поступие в соответстве и становический и соответстве и соответстве и соответствич
- возможность полноценно использовать телевизор в качестве r монитора;
- интернет-браузер на эк<mark>р</mark>ане ТВ-<mark>п</mark>анели; pane TB-na
- современные телевизоры могут быть оснащены встроенной видеокартой Intel и <mark>подде</mark>рживать технологию WiFi-direct и MiraCast. на получительного и получительного и поддержив

Недостатки: WiFi-direct-приемник работает от сети, то есть под недостатки. итгичестриемник р<br>него нужна дополнительная <mark>розетка.</mark>

**3. Беспроводной HDMI-ада<mark>птер</mark> —** состоит из двух частей: USB-<br>транслятор, который вставл<mark>яется в ко</mark>мпьютер, передает изображение<br>рабочего дисплея с монитора ПК и HDMI-приемник для ТВ-панели. транслятор, который вставляется в компьютер, передает изображение рабочего дисплея с монитора ПК и HDMI-приемник для ТВ-панели. Подключение устройства аналогично технологии Wifi-direct.<br>Преимущества:

Преимущества:

- поставляется с прошитым программным обеспечением (браузер Google Chrome и т. п.);
- можно подключать не только ПК, а планшеты и смартфоны;
- возможность управления ТВ с экрана смартфона при помощи мобильных приложений. голько ПК, а<br><mark>ия ТВ с</mark> экра<br>...

 Недостатки: внешнее питание от сети. ении.<br>питание от се<sup>.</sup><br>гройство осн

**4. Медиацентр —** устройство, оснащенное жестким диском для хранения и проигрывания медиафайлов, с встроенной функцией полноценного интернет-браузера, поддержкой торрент-клиентов и популярных онлайн-сервис<mark>ов потоковог</mark>о видео. Подсоединяется к ПК через WiFi, а к телевизору через HDMI-разъем. По сути является аналогом Smart-TV с функцией хранения данных. узера, подде<br>ов потоковог<br>ру через HDM<br><mark>тей хранения</mark>

Преимущества:

N